# <span id="page-0-0"></span>Serial Control Open Source Tesla Charger

By Tom de Bree  $07/06/18$ 

# Contents

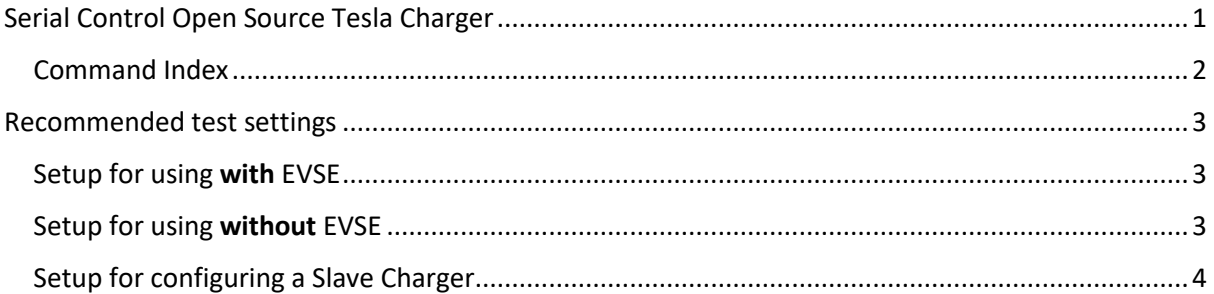

## <span id="page-1-0"></span>Command Index

**'c'** followed by the value for desired AC current in whole numbers in A

- **'e'** followed by which charger modules to enable; '12' would enable module 1 and 2
- **'s'** to toggle the charge on and off by serial command, will be overridden in auto start and can control
- **'v'** followed by the value for desired DC voltage in whole numbers in V
- **'m'** followed by the value for the maximum DC current in whole numbers in A
- **'a'** followed by '1' to turn on auto enable and '0' to turn off auto enable, this looks at the pilot and proximity signal to turn the charger on and off.
- **'x'** followed by a
	- '0' to disable can mode
	- '1' to enable can mode : Master
	- '2' to enable can mode : Master Elcon
	- '3' to enable can mode : Slave
- **'p'** followed by a '1' for single phase setup and '3' for a three phase setup
- **'t'** followed by a '1' for a type 1 socket and '2' for a type 2 socket.

# <span id="page-2-0"></span>Recommended test settings

## <span id="page-2-1"></span>Setup for using with EVSE

This setup is meant to be used when a charger is connected to a charging port and is meant to be used with an EVSE

'x1' – set it to can mode Master

- 'a1' set it to autostart mode
- 'c5' 5 amp ac input limit per phase
- 'vxxx' xxx replace with end voltage limit
- 't2' set to type 2 socket or set it to 't1' for the type 1 socket
- 'p3' if all modules are on their own phase, else use 'p1'

To initiate charge connect HV to charger and insert EVSE plug into socket.

If all works as expected change the input limit to match the wiring and breaker limits.

#### <span id="page-2-2"></span>Setup for using without EVSE

This setup is meant to be used when a charger is connected to a charging port and will not be used with an EVSE.

- 'x1' set it to can master mode
- 'a0' –No autostart mode
- 'c5' 5 amp ac input limit per phase
- 'vxxx' xxx replace with end voltage limit
- 'p3' if all modules are on their own phase, else use 'p1'

To initiate charge connect HV to charger, command 's' and apply AC power once module readouts appear on serial console.

If all works as expected change the input limit to match the wiring and breaker limits.

### <span id="page-3-0"></span>Setup for configuring a Slave Charger

This setup is meant to be used when a charger is the second charger in a set. The other charger needs to be set to Can Mode: Master or Master Elcon.

- 'x3' set it to can mode Slave
- 'a0' –no autostart mode
- 'c5' 5 amp ac input limit per phase
- 'vxxx' xxx replace with end voltage limit
- 'p3' if all modules are on their own phase, else use 'p1'

To initiate charge connect HV to charger and get the master charger to start charging (AC current limit for master charger needs to be above 15A). The slave charger will initiate shortly after the master.

If all works as expected change the input limit to match the wiring and breaker limits.